## **DAFTAR ISI**

<span id="page-0-0"></span>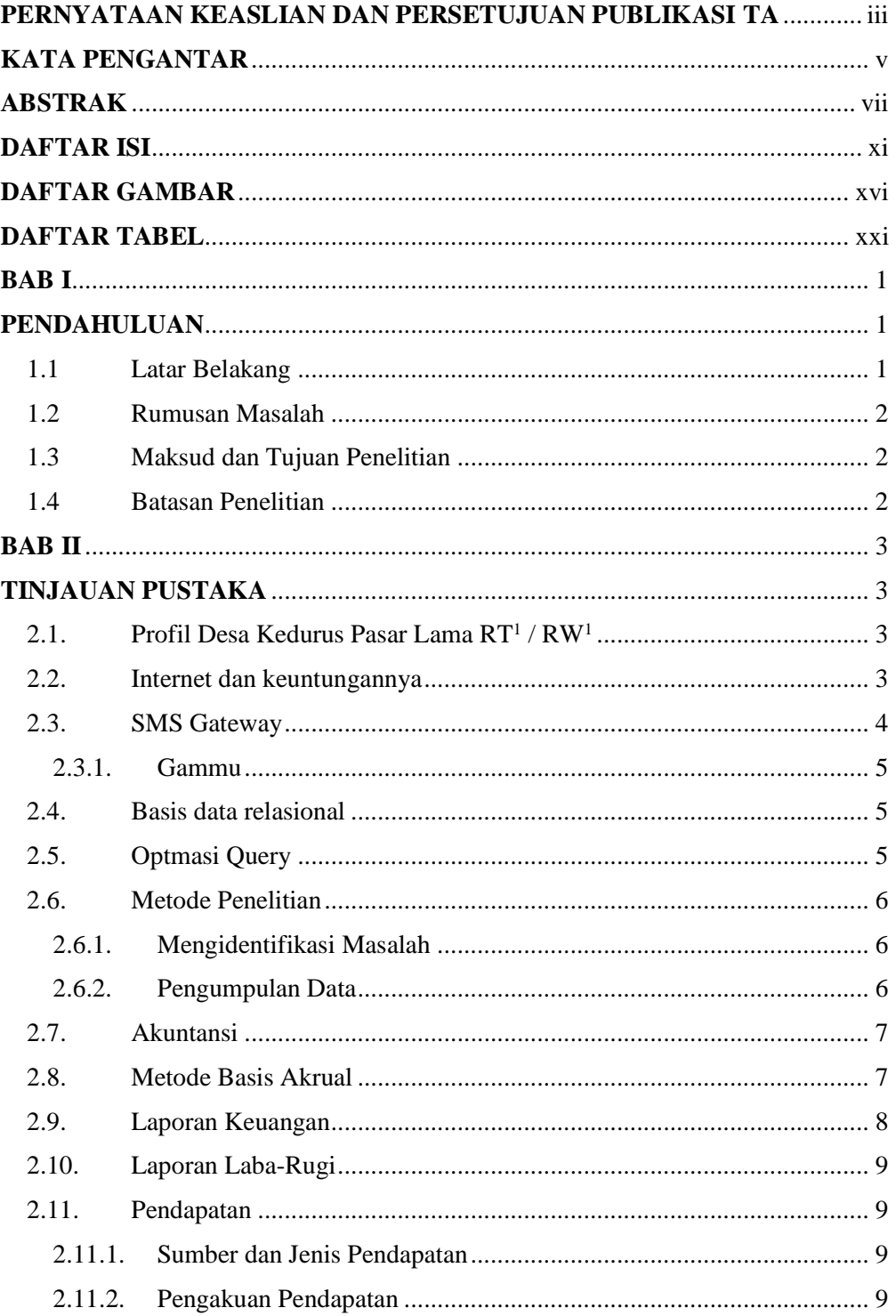

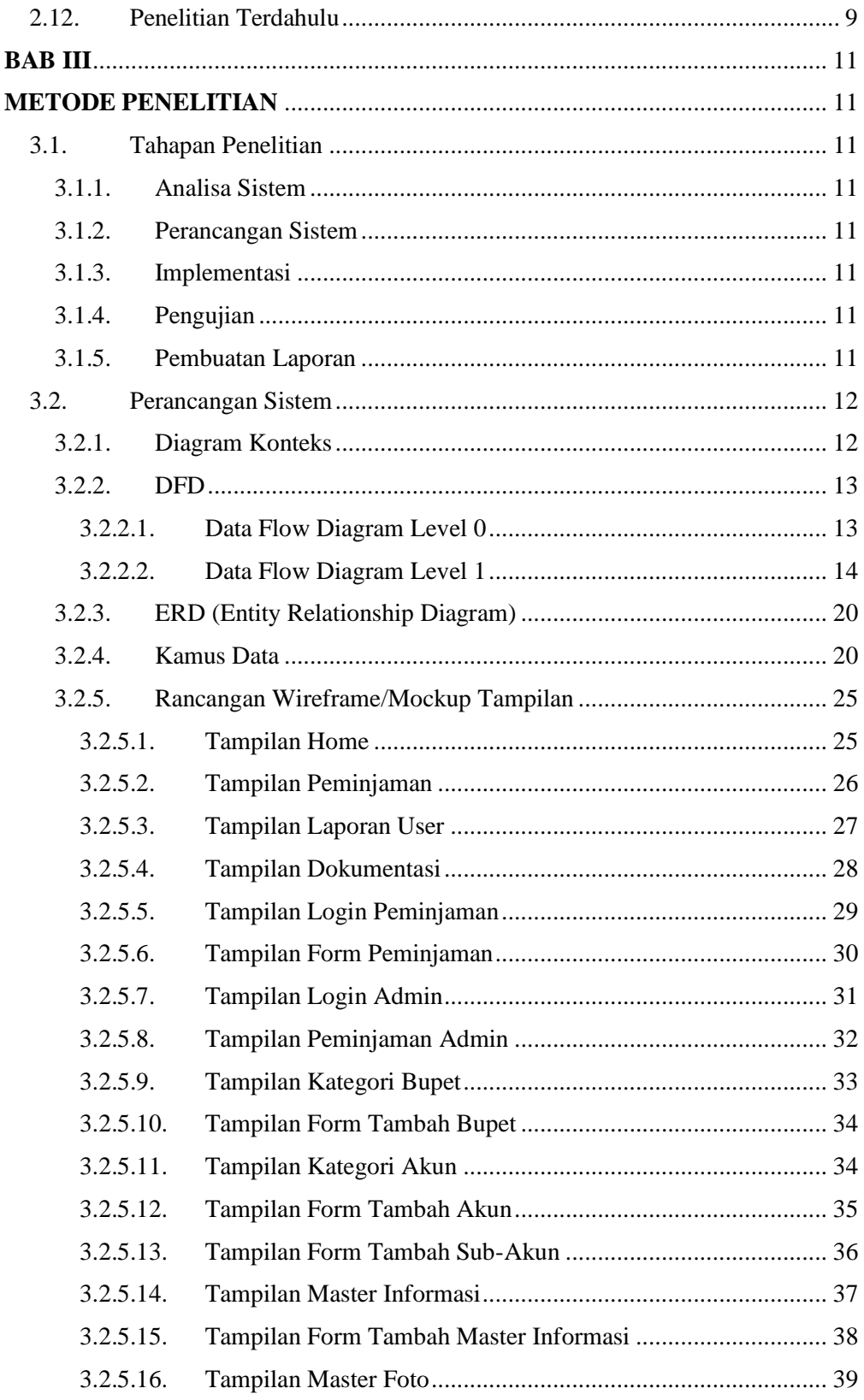

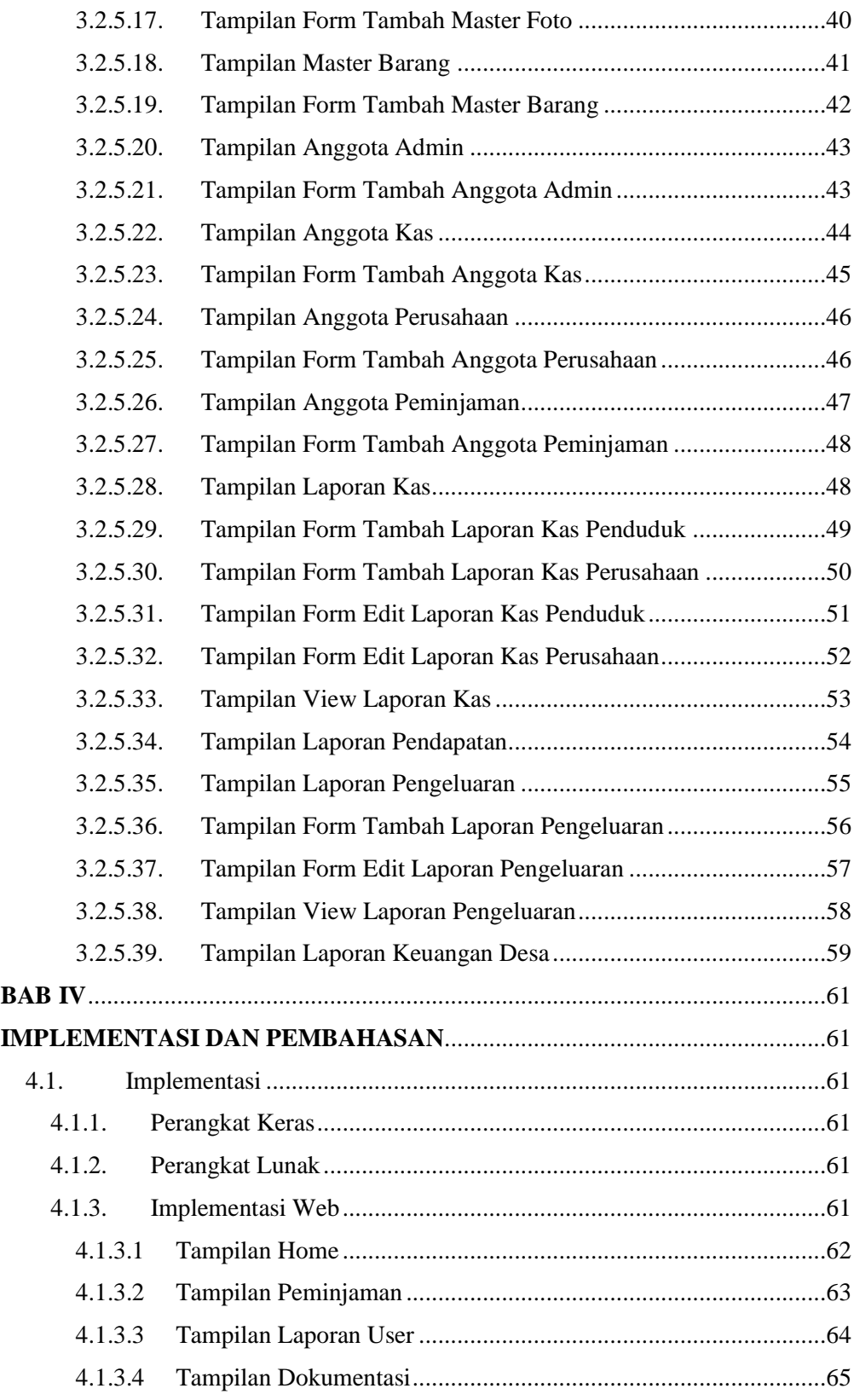

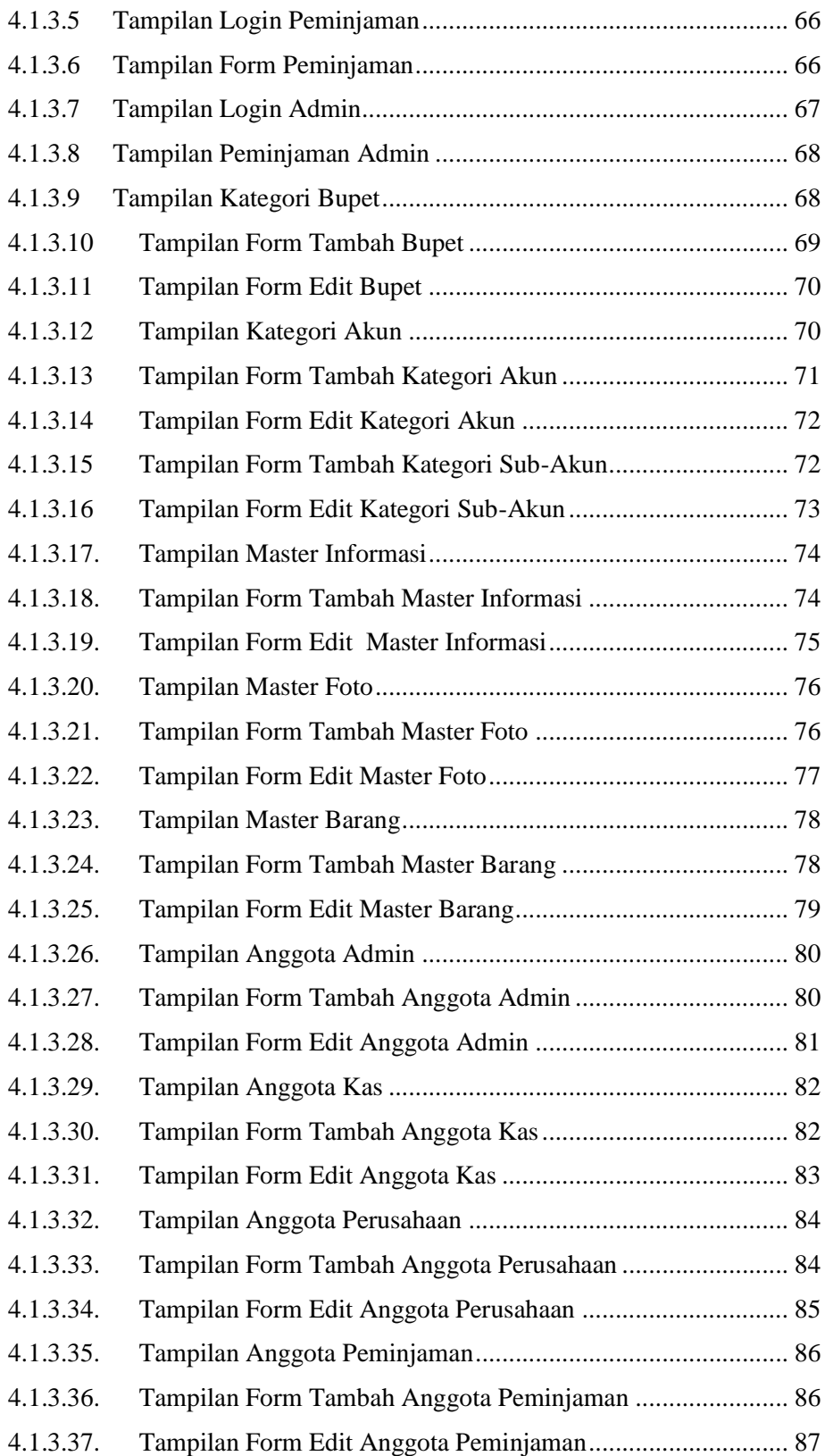

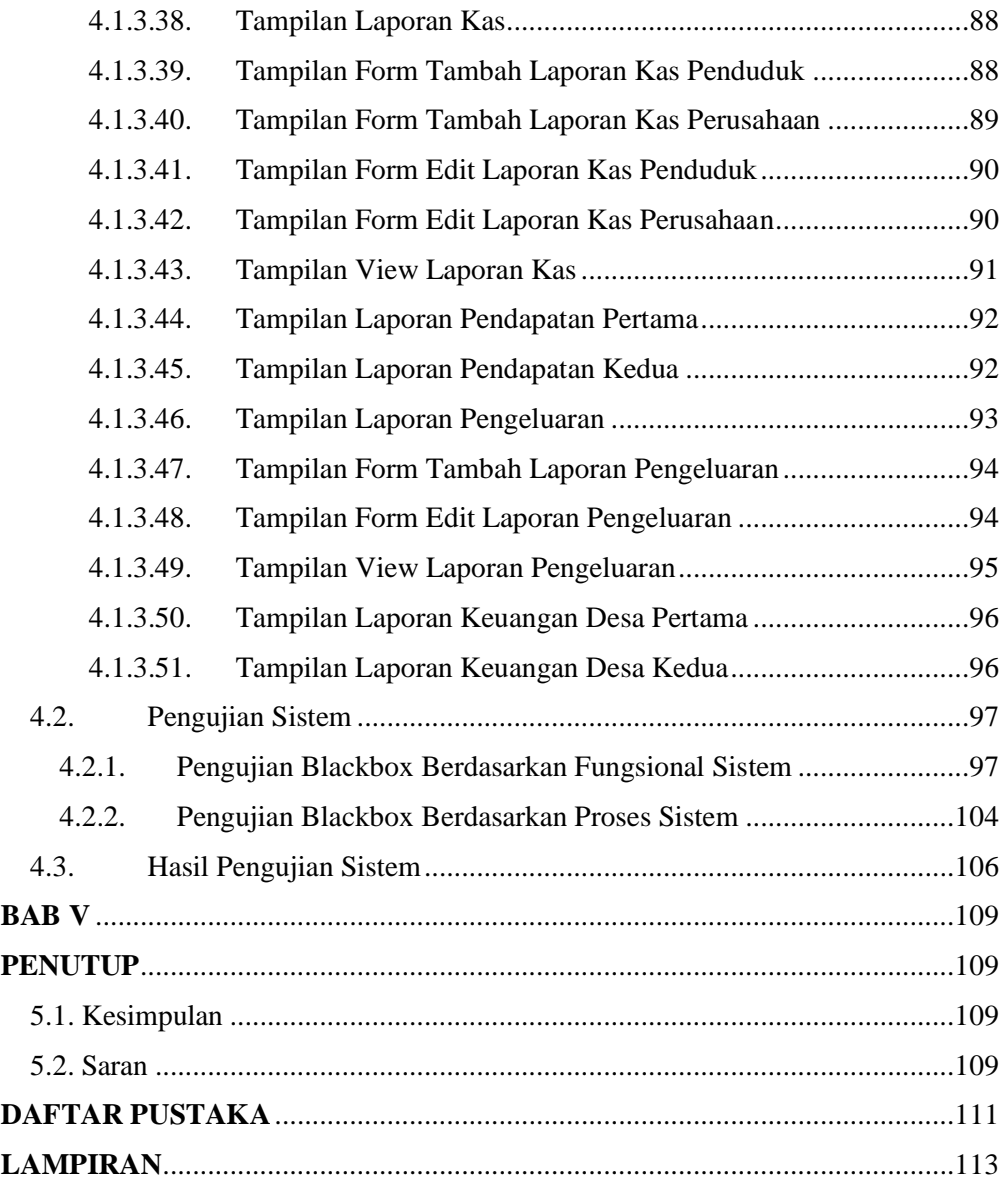

<span id="page-5-0"></span>Halaman ini sengaja dikosongkan